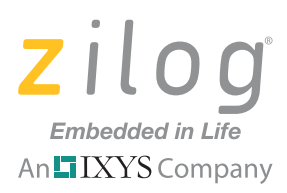

### **Application Note**

# **Encore! XP***®* **Series of MCUs An OLED Interface Using the Z8**

**AN032901-0611** 

# **Abstract**

This application note demonstrates how to interface a serial organic light emitting diode (OLED) display module with the UART peripheral block on Zilog's Z8 Encore! XP Series of MCUs. The source code associated with this application provides device driver APIs to display text and graphics on the µOLED-128-G1(SGC) serial OLED display module.

Note: The source code file associated with this application note, **AN0329-SC01.zip**, is available for download on zilog.com. This source code has been tested with version 5.0.0 of ZDS II for Z8 Encore! XP-powered MCUs. Subsequent releases of ZDS II may require you to modify the code supplied with this application note.

# **Z8 Encore! XP UART Features**

The Z8 Encore! XP UART peripheral is a full-duplex communication channel capable of handling asynchronous data transfers. Features of the UART include:

- **•** 8-bit asynchronous data transfer
- **•** Selectable even- or odd-parity generation and checking
- **•** Option of one or two stop bits
- **•** Separate transmit and receive interrupts
- **•** Separate transmit and receive enables
- **•** Framing, parity, overrun, and break detection
- **•** 16-bit Baud Rate Generators (BRG)
- **•** Selectable 9-bit MULTIPROCESSOR Mode with three configurable interrupt schemes
- **•** Baud Rate Generator timer mode
- **•** Driver enable output for external bus transceivers

The UART consists of three primary functional blocks: transmitter, receiver, and baud rate generator. The UART's transmitter and receiver each function independently but use the same baud rate and data format. [Figure 1](#page-1-0) shows the UART architecture.

**An OLED Interface Using the Z8 Encore! XP® Series of MCUs Application Note**

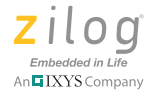

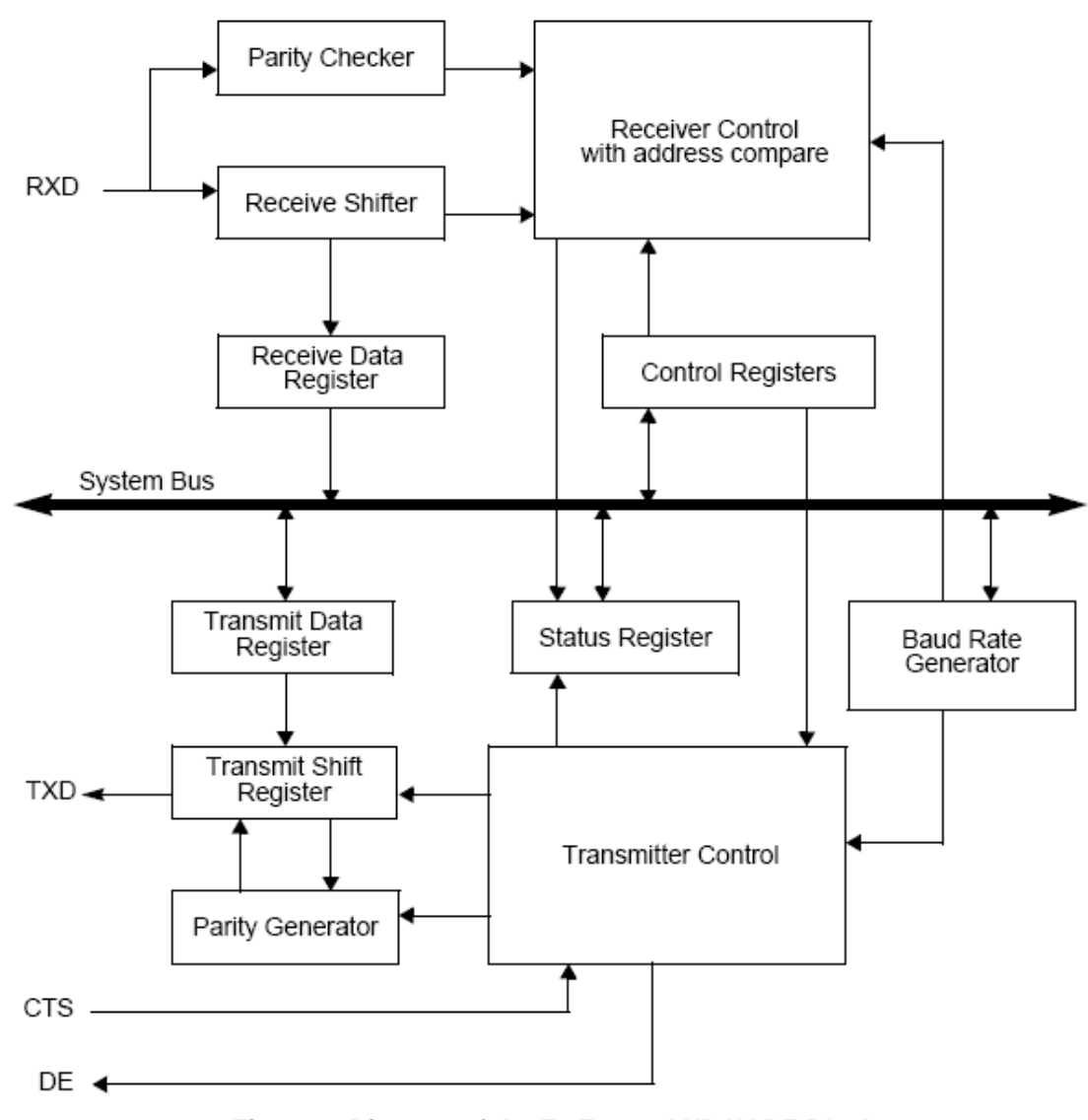

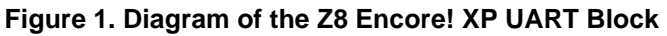

<span id="page-1-0"></span>Note: For a description about how to initialize and facilitate data transfer via the Z8 Encore! XP UART function for Zilog's F0830 and F083A devices, please refer to the Application Note titled **An Interrupt-Driven UART for Z8 Encore! XP and Z8 Encore! MC MCUs** [\(AN0330\)](http://www.zilog.com/docs/z8encore/appnotes/an0330.pdf); also see the Application Note titled [Software UART for the Z8 Encore! XP](http://www.zilog.com/docs/z8encore/appnotes/an0147.pdf)  [MCU \(AN0147\).](http://www.zilog.com/docs/z8encore/appnotes/an0147.pdf)

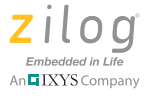

### **OLED Display Module**

An organic light emitting diode, or OLED, is an LED composed of organic compounds that emit light when electricity is applied. OLED displays can use either passive-matrix or active-matrix addressing schemes; each of these types has its advantages.

Passive-matrix OLEDs (PMOLED) contains strips of cathode and anode, and organic layers. The anode and cathode strips are arranged perpendicular against each other so that their intersections form the pixels. Active-matrix OLEDs (AMOLED) uses full layers of cathode, anode, and organic layers. The anode layer overlays a thin film transistor array that forms a matrix, which defines the pixels. AMOLEDs consume less power, thus, making it more efficient for large-screen displays such as OLED TVs. While PMOLEDs are cheaper to create but consume more power than AMOLEDs, it makes it more suitable for small-screen displays such as mobile phones, digital cameras and PDAs.

OLED displays have several advantages over LCD displays, some of which are:

- **•** Thinner, lighter, and more flexible than ordinary LEDs or LCDs
- **•** Brighter than LCDs
- **•** Does not require backlighting to make displays viewable, thus, making it consume much less power than LCDs
- **•** Have larger fields of view, reaching up to 170 degrees

OLED graphic displays are usually offered as modules, which can be interfaced using various serial interfaces, such as UART,  $I^2C$ , and SPI. The  $\mu$ OLED-128-G1(SGC) device used in this application is a 128 x 128 PMOLED screen module that functions as a slave peripheral device with a bidirectional serial interface to the Z8 Encore! XP Series of MCUs via its UART peripheral.

### **Software Implementation**

The OLED device used in this application note is the  $\mu$ OLED-128-G1(SGC) by 4D Systems. For detailed specifications, please refer to <http://www.4dsystems.com.au>. This device features an embedded GOLDELOX-SGC graphics controller to support graphics, text and an image display via a serial interface. Additionally, the OLED module's serial interface features are:

- **•** Full duplex 8-bit data transmission and reception via the Tx and Rx pins
- **•** Data format: 8 bits, no parity, 1 stop bit
- **•** Autobaud feature that supports baud rates ranging from 300 bps up to 256 kbps

### **An OLED Interface Using the Z8 Encore! XP® Series of MCUs Application Note**

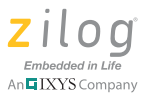

### **Initialization**

Initializing the GOLDELOX-SGC graphics controller requires the following operations:

- **•** Wait for a minimum 500 msec delay after power-up or reset for the OLED module to settle. If a  $\mu$ SD card is inserted, an additional delay time – from approximately 75 msec to 1 second – must be considered.
- **•** The Z8 Encore! XP Series MCU transmits the Autobaud command and waits for an acknowledgement (ACK) from the  $\mu$ OLED device; see [Figure 2](#page-3-0).

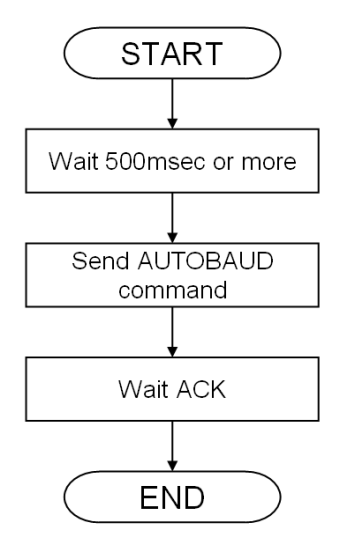

**Figure 2. Initialization Flowchart**

### <span id="page-3-0"></span>**Command Execution**

The GOLDELOX-SGC is a slave device and all communications must be initiated by the Z8 Encore! XP Series MCU.

In response to commands that do not require any specific data reply from the OLED, the OLED returns an ACK or a Not Acknowledge (NACK). In response to commands that are waiting for data from the OLED, the OLED responds with the data instead of an ACK or NACK. Such commands can cause the OLED to take a certain amount of time to deliver a response, depending on the type of command and the type of operation that the command requires the OLED to perform.

[Figure 3](#page-4-0) offers a graphical representation of the OLED command protocol.

**An OLED Interface Using the Z8 Encore! XP® Series of MCUs Application Note**

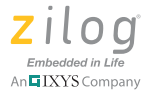

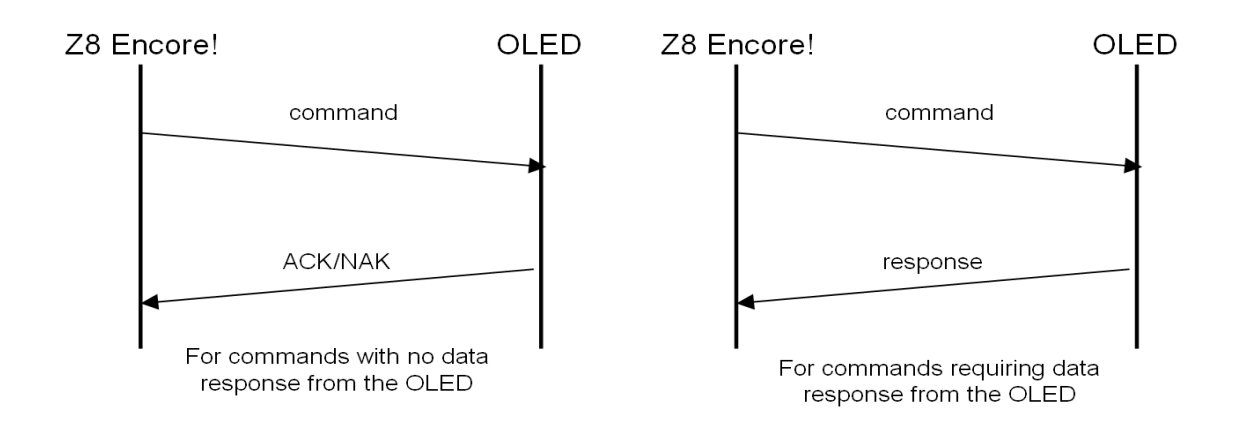

**Figure 3. OLED Command Protocol**

<span id="page-4-0"></span>A set of serial commands is available at the link provided in the References section of this document.

Note: APIs are provided in this document's companion source code file, **AN0329-SC01.zip**, to implement certain commands. A list of these APIs is provided in  $\Delta$ ppendix A. µOLED [Driver APIs on page 7.](#page-6-0)

### **Hardware Setup**

The OLED device is tested and run using a **[Z8 Encore! XP Dual F1680 28-pin Develop](http://zilog.com/index.php?option=com_product&Itemid=26&task=mpn_parts_details&productId=Z8F16800128ZCOG&businessLine=1&familyId=6)**[ment Kit.](http://zilog.com/index.php?option=com_product&Itemid=26&task=mpn_parts_details&productId=Z8F16800128ZCOG&businessLine=1&familyId=6) The APIs for this device can be used on other devices, though the UART will likely require configuration. For examples, please see the Application Note titled  $\Delta n$  Inter[rupt-Driven UART for Z8 Encore! XP and Z8 Encore! MC MCUs \(AN0330\)](http://www.zilog.com/docs/z8encore/appnotes/an0330.pdf) and/or the [Z8 Encore! XP MCU Application Note \(AN0147\)](http://www.zilog.com/docs/z8encore/appnotes/an0147.pdf) for UART details.

[Figure 4](#page-4-1) illustrates the simple UART interface between the Z8 Encore! XP F1680 Development Board and the OLED.

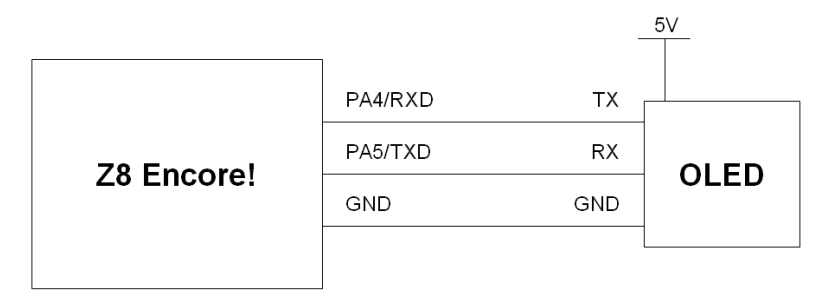

<span id="page-4-1"></span>**Figure 4. An OLED-UART Interface with the Z8 Encore! XP Series MCU**

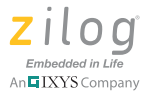

### **References**

The following documents associated with the Z8 Encore! XP Series of MCUs are available on [www.zilog.com](http://www.zilog.com/).

- **•** [Z8 Encore! XP F1680 Series Product Specification \(PS0250\)](http://www.zilog.com/docs/z8encorexp/PS0250.pdf)
- **•** [Z8 Encore! XP F1680 28-Pin Series Development Kit User Manual \(UM0203\)](http://www.zilog.com/docs/z8encorexp/devtools/UM0203.pdf)
- [Software UART for the Z8 Encore! XP MCU Application Note \(AN0147\)](http://www.zilog.com/docs/z8encore/appnotes/an0147.pdf)
- An Interrupt-Driven UART for Z8 Encore! XP and Z8 Encore! MC MCUs Application Note (AN0330)

The following document can be found on <http://www.4dsystems.com.au>.

**•** µOLED Serial Display Module Specifications and Serial Commands List

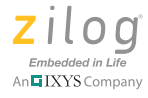

# <span id="page-6-0"></span>**Appendix A. µOLED Driver APIs**

[Table 1](#page-6-1) lists the APIs contained in the accompanying AN0329-SC01 source code file. These APIs follow the specifications described in the µOLED Serial Display Module Specifications and Serial Commands List document published by 4D Systems.

<span id="page-6-1"></span>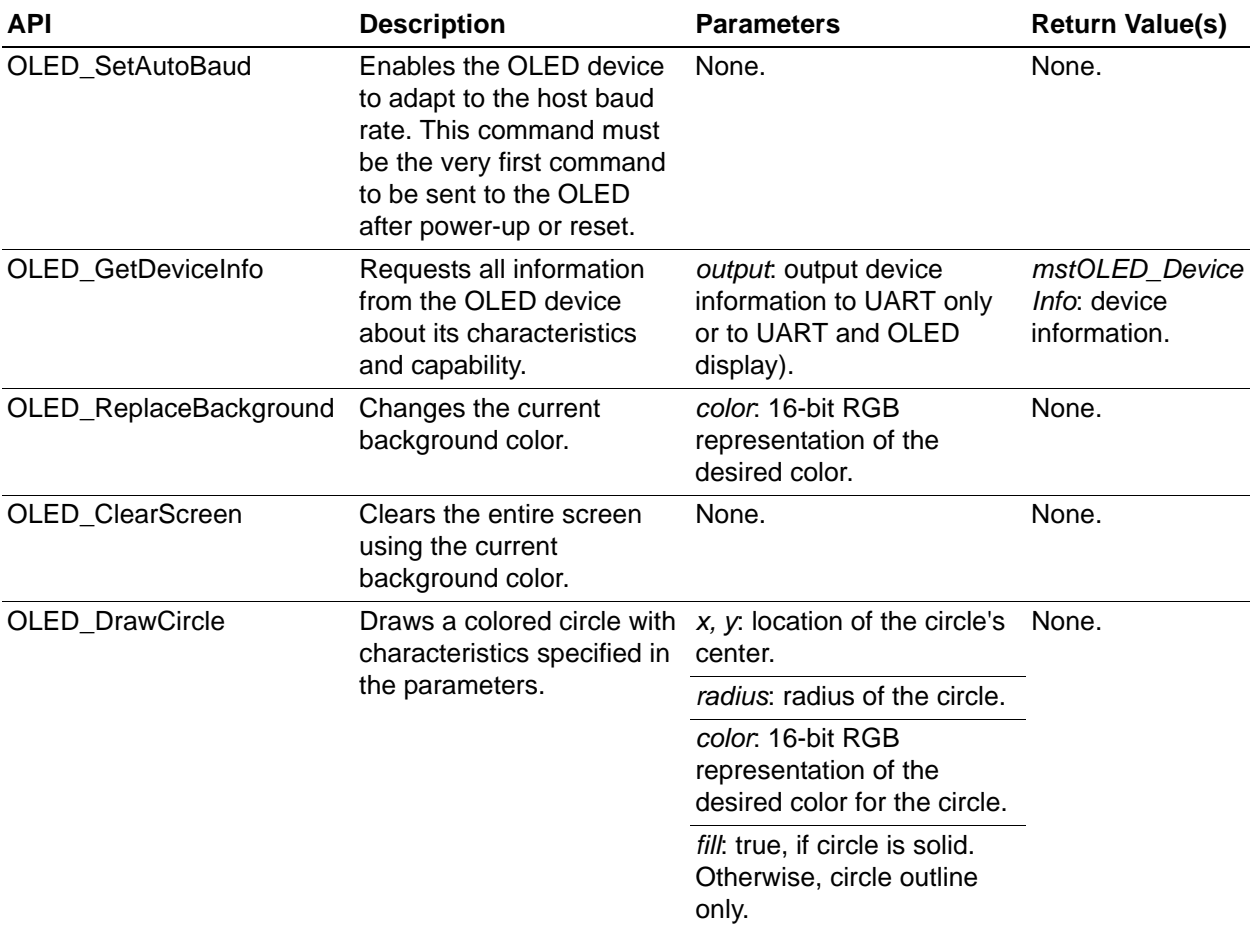

#### **Table 1. µOLED Driver API Parameters and Descriptions**

Note:

1. The \*vertices parameter must be included in the OLED\_DrawPolygon API.

2. The \*string parameter must be included in the OLED\_DrawButtonTxt and OLED\_DrawStringTxt APIs.

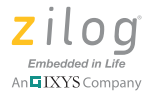

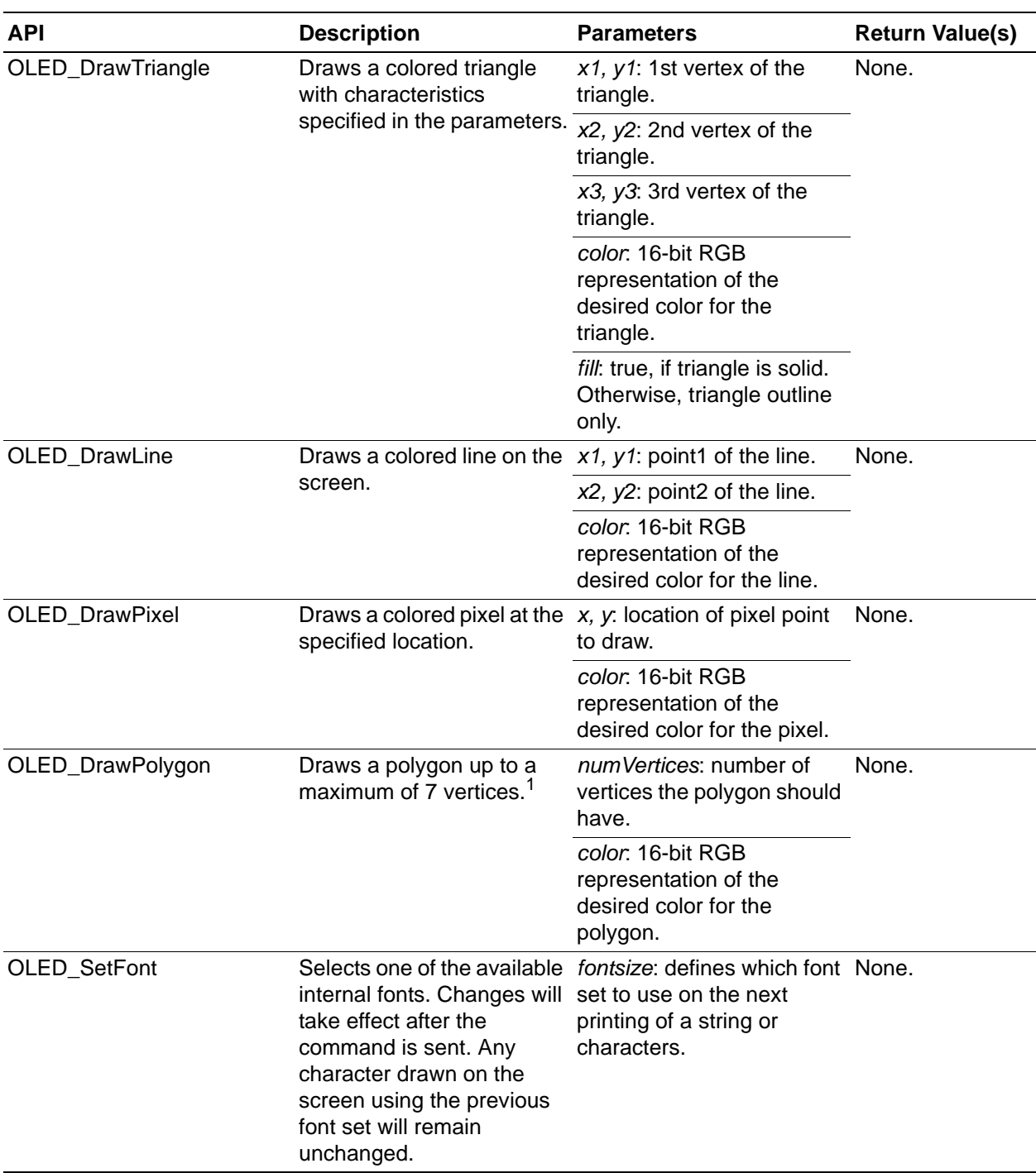

#### **Table 1. µOLED Driver API Parameters and Descriptions (Continued)**

Note:

1. The \*vertices parameter must be included in the OLED\_DrawPolygon API.

2. The \*string parameter must be included in the OLED\_DrawButtonTxt and OLED\_DrawStringTxt APIs.

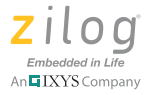

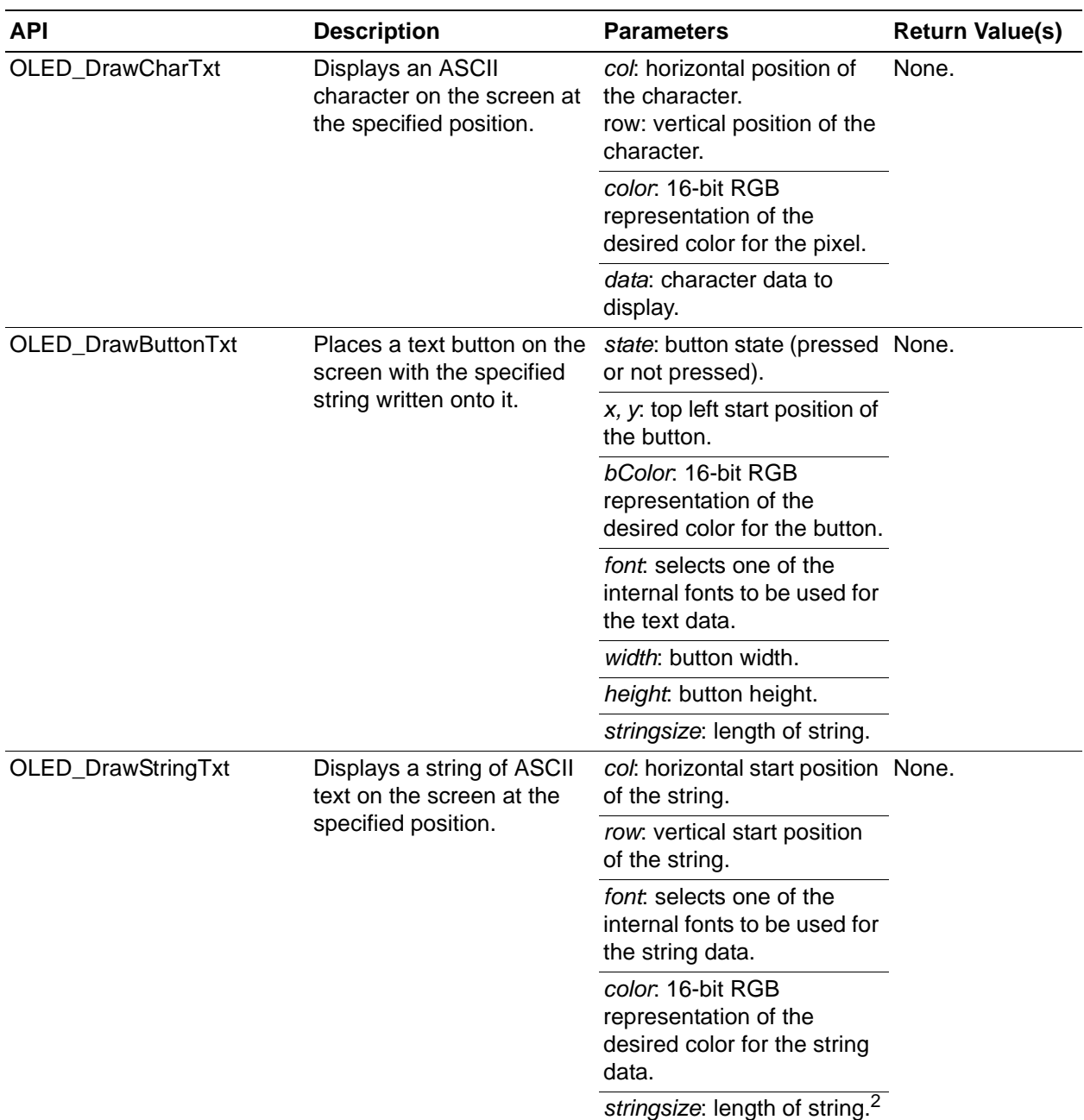

#### **Table 1. µOLED Driver API Parameters and Descriptions (Continued)**

Note:

1. The \*vertices parameter must be included in the OLED\_DrawPolygon API.

2. The \*string parameter must be included in the OLED\_DrawButtonTxt and OLED\_DrawStringTxt APIs.

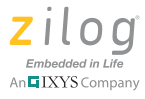

### **Customer Support**

To share comments, get your technical questions answered, or report issues you may be experiencing with our products, please visit Zilog's Technical Support page at [http://support.zilog.com.](http://support.zilog.com)

To learn more about this product, find additional documentation, or to discover other facets about Zilog product offerings, please visit the Zilog Knowledge Base at [http://](http://zilog.com/kb) [zilog.com/kb](http://zilog.com/kb) or consider participating in the Zilog Forum at<http://zilog.com/forum>.

This publication is subject to replacement by a later edition. To determine whether a later edition exists, please visit the Zilog website at<http://www.zilog.com>.

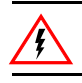

Warning: DO NOT USE THIS PRODUCT IN LIFE SUPPORT SYSTEMS.

#### **LIFE SUPPORT POLICY**

ZILOG'S PRODUCTS ARE NOT AUTHORIZED FOR USE AS CRITICAL COMPONENTS IN LIFE SUPPORT DEVICES OR SYSTEMS WITHOUT THE EXPRESS PRIOR WRITTEN APPROVAL OF THE PRESIDENT AND GENERAL COUNSEL OF ZILOG CORPORATION.

#### **As used herein**

Life support devices or systems are devices which (a) are intended for surgical implant into the body, or (b) support or sustain life and whose failure to perform when properly used in accordance with instructions for use provided in the labeling can be reasonably expected to result in a significant injury to the user. A critical component is any component in a life support device or system whose failure to perform can be reasonably expected to cause the failure of the life support device or system or to affect its safety or effectiveness.

#### **Document Disclaimer**

©2011 Zilog, Inc. All rights reserved. Information in this publication concerning the devices, applications, or technology described is intended to suggest possible uses and may be superseded. ZILOG, INC. DOES NOT ASSUME LIABILITY FOR OR PROVIDE A REPRESENTATION OF ACCURACY OF THE INFORMATION, DEVICES, OR TECHNOLOGY DESCRIBED IN THIS DOCUMENT. ZILOG ALSO DOES NOT ASSUME LIABILITY FOR INTELLECTUAL PROPERTY INFRINGEMENT RELATED IN ANY MANNER TO USE OF INFORMATION, DEVICES, OR TECHNOLOGY DESCRIBED HEREIN OR OTHERWISE. The information contained within this document has been verified according to the general principles of electrical and mechanical engineering.

Z8, Z8 Encore!, Z8 Encore! XP and ZMOTION are trademarks or registered trademarks of Zilog, Inc. All other product or service names are the property of their respective owners.